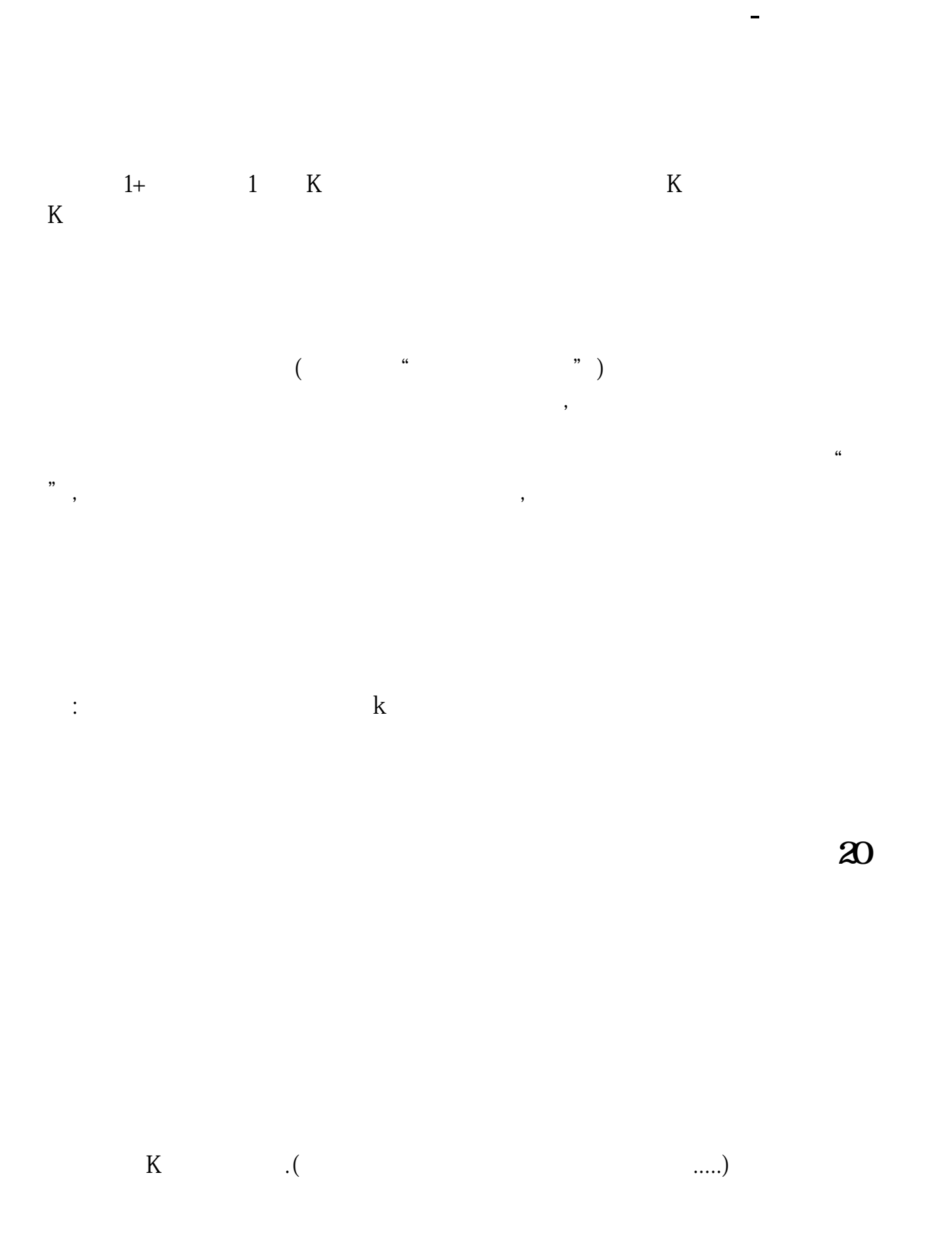

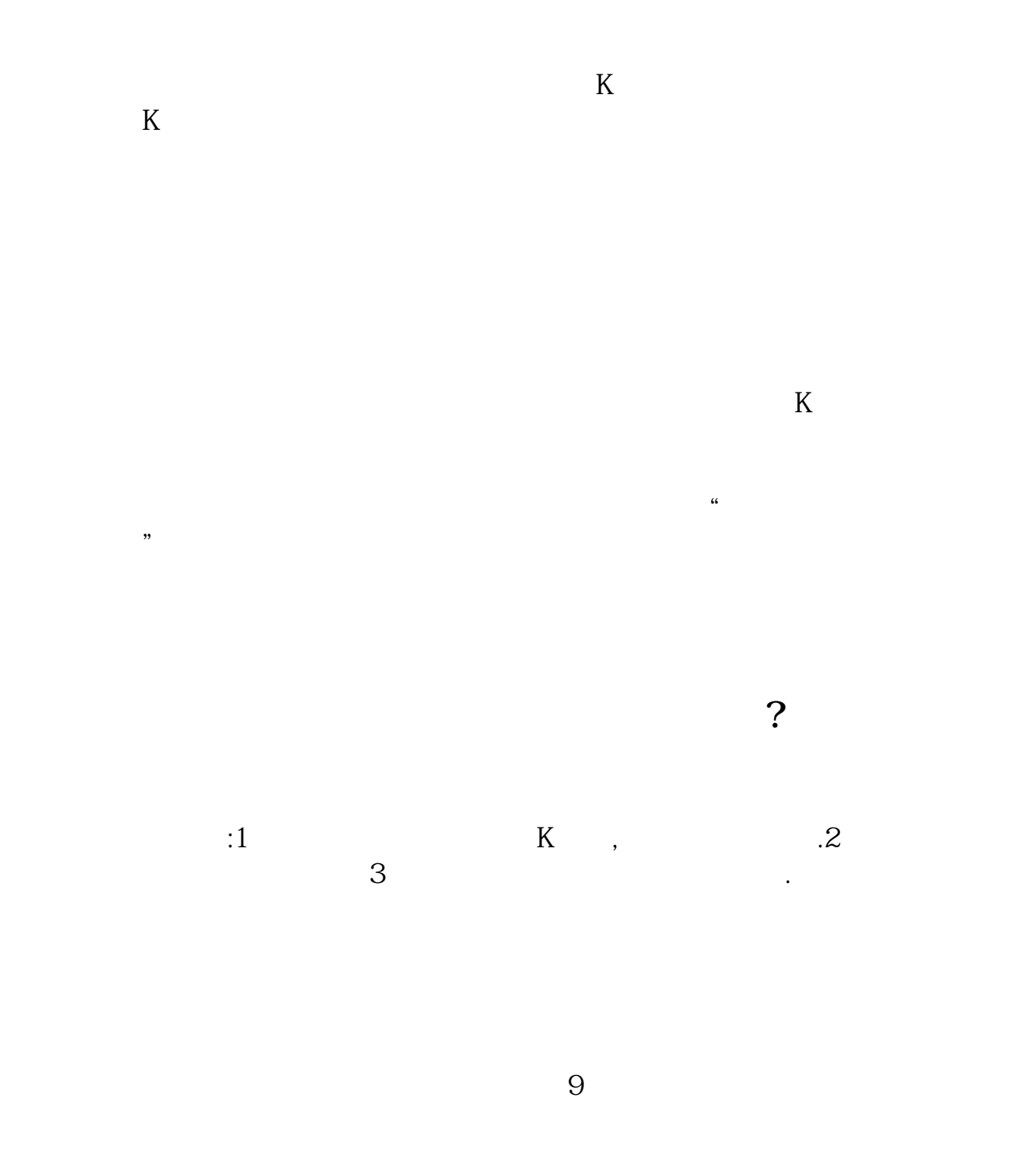

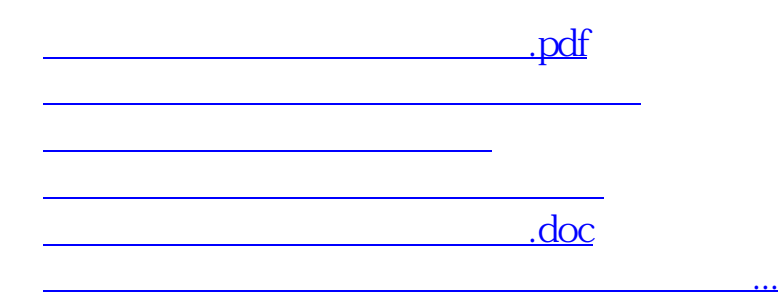

<https://www.gupiaozhishiba.com/subject/11483558.html>